## **PROFIBUS**

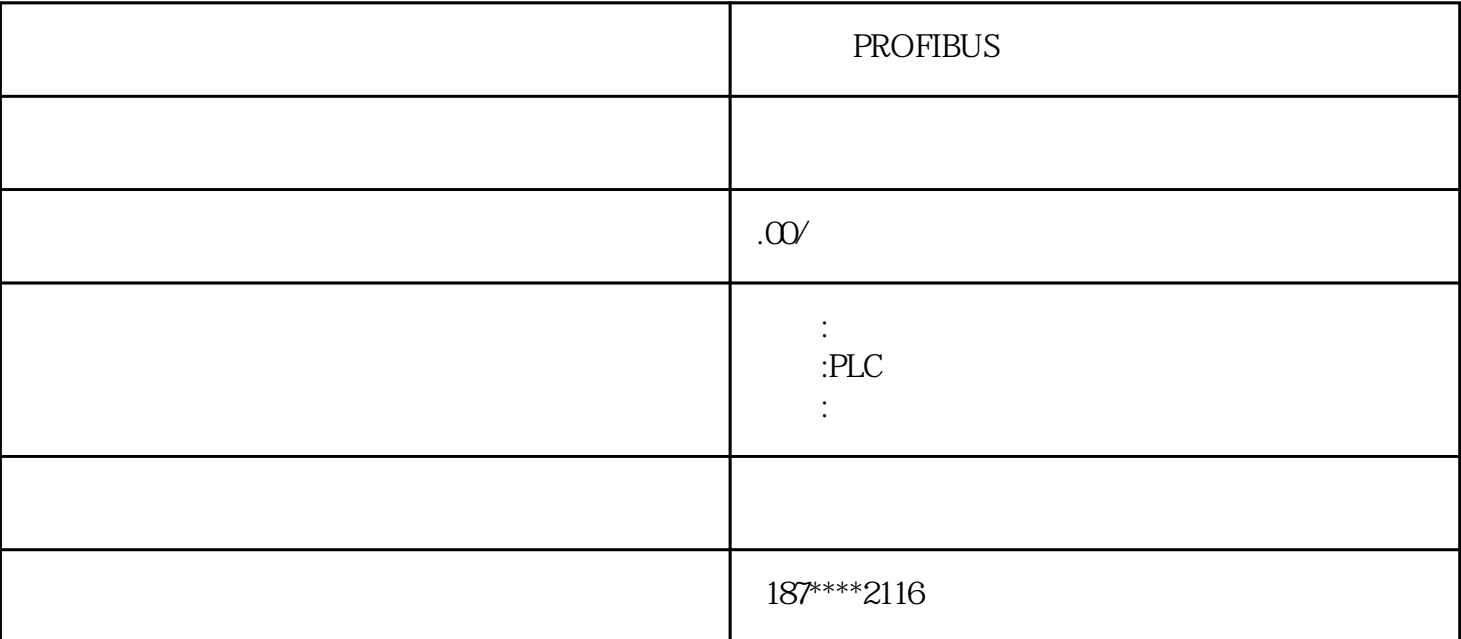

PROFIBUS

PROFIBUS

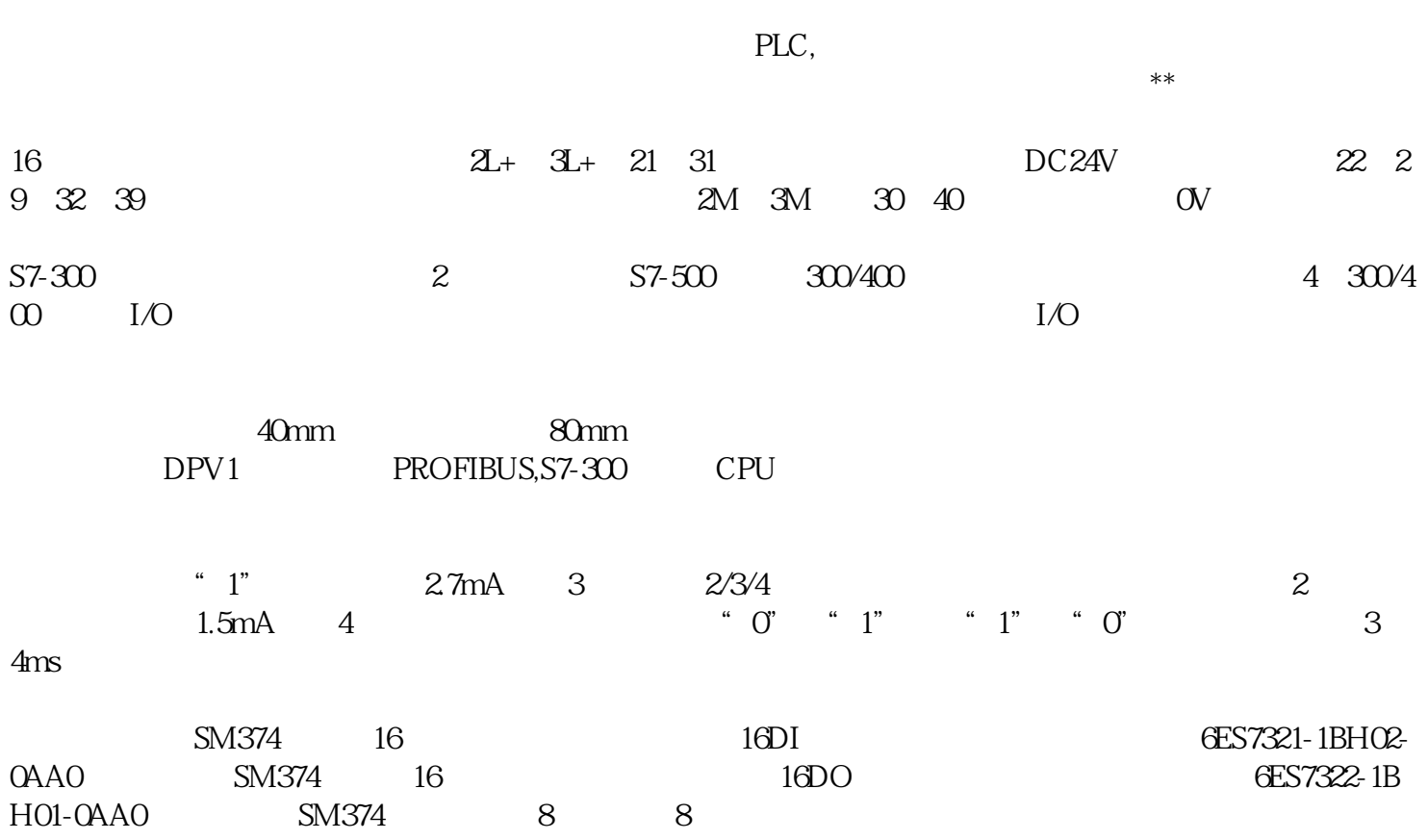

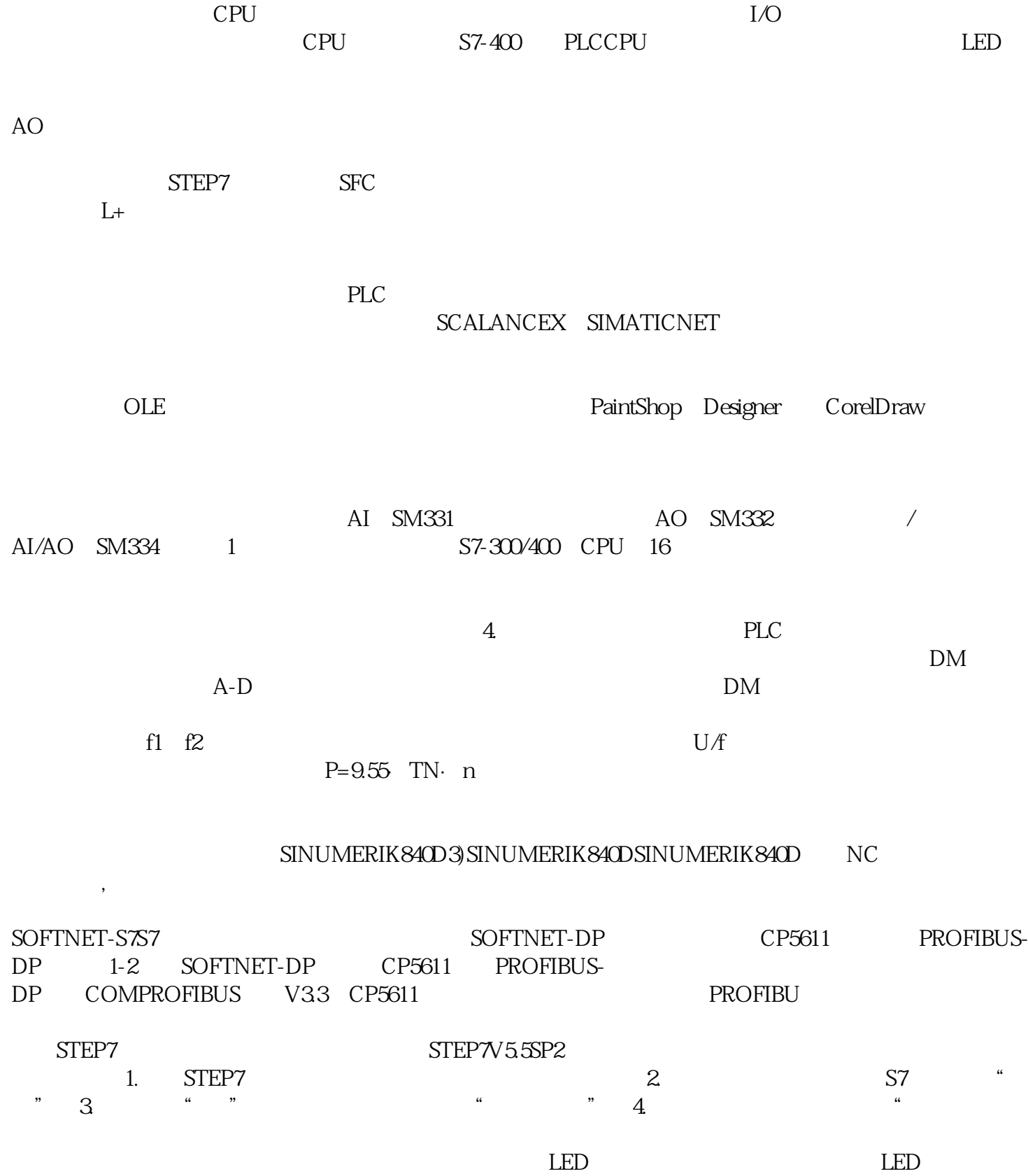

6ES7422-1FF 6ES7422-1FH

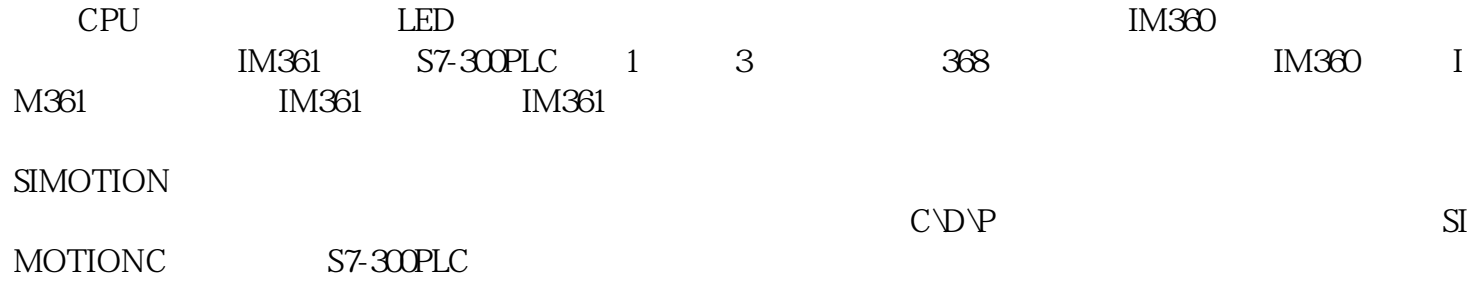